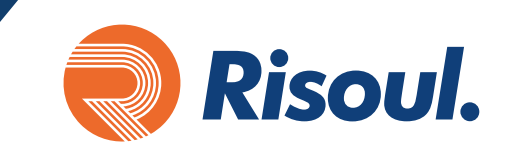

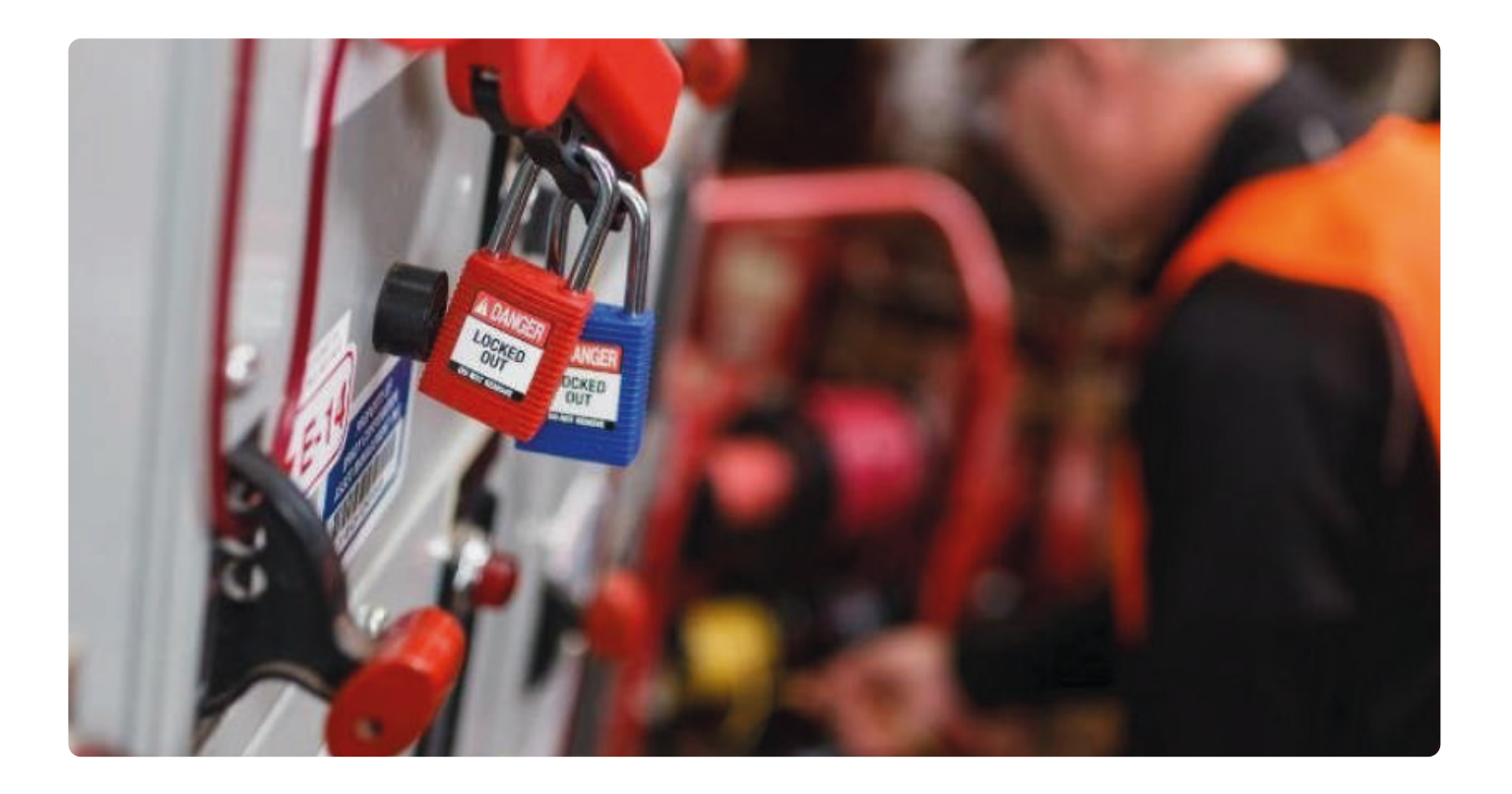

**¿SABÍAS QUÉ?**

# Un programa típico de bloqueo puede contener alrededor de 80 elementos separados

Complete la siguiente lista de verificación para determinar de dónde partir.

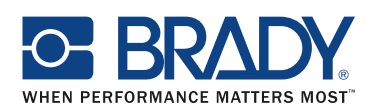

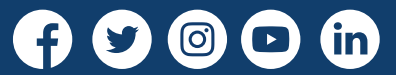

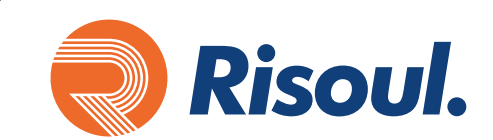

#### **Lista de verificación**

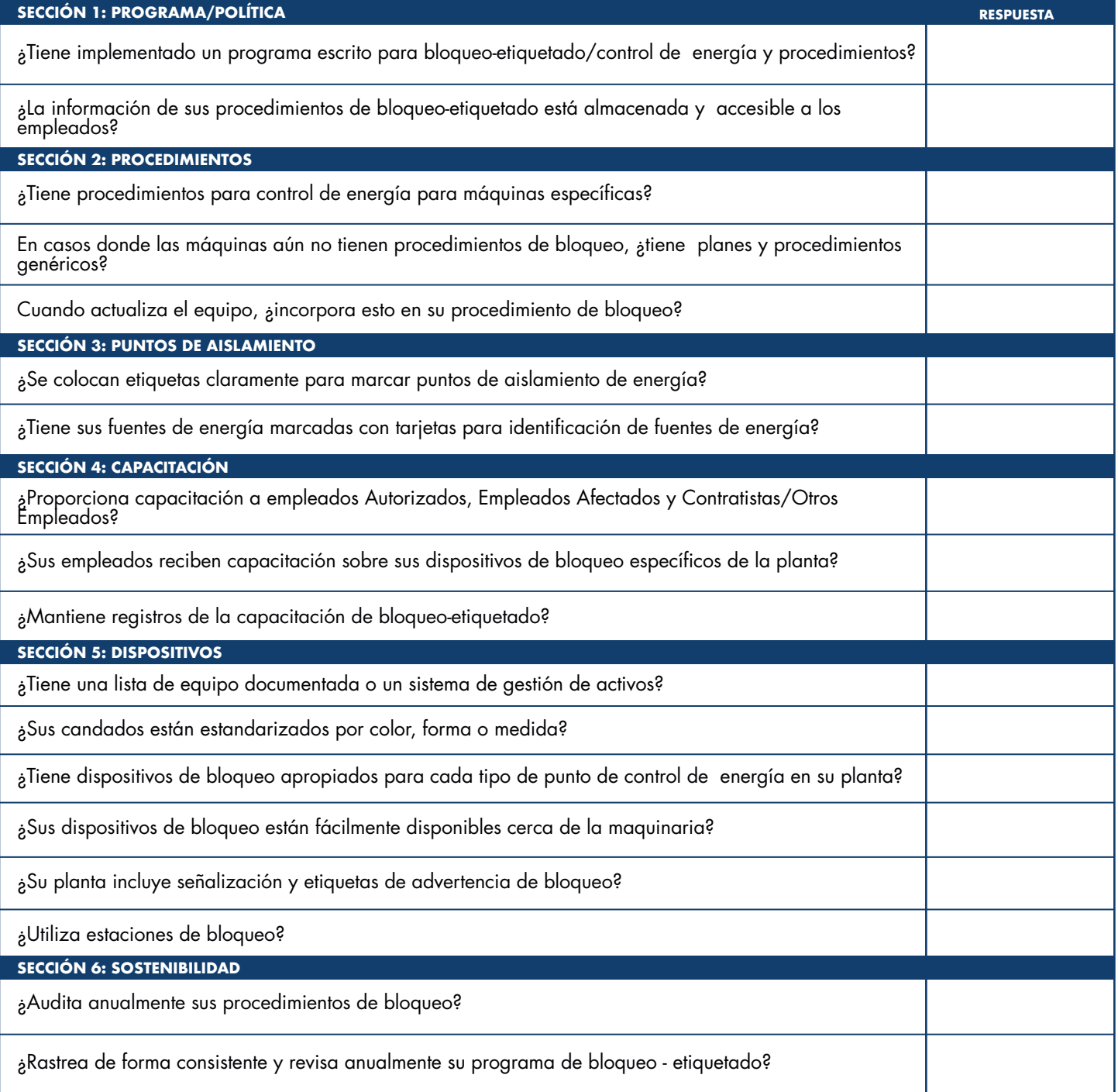

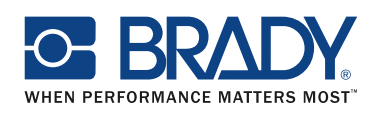

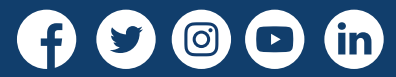

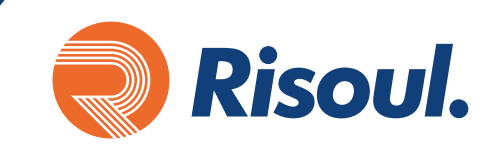

### **¿DONDE COMIENZO Y EN QUE FASE ME ENCUENTRO?**

Ya ha revisado la lista de verificación. Compare sus respuestas con las siguientes y vea con qué fase de la implementación de bloqueo se encuentra su planta.

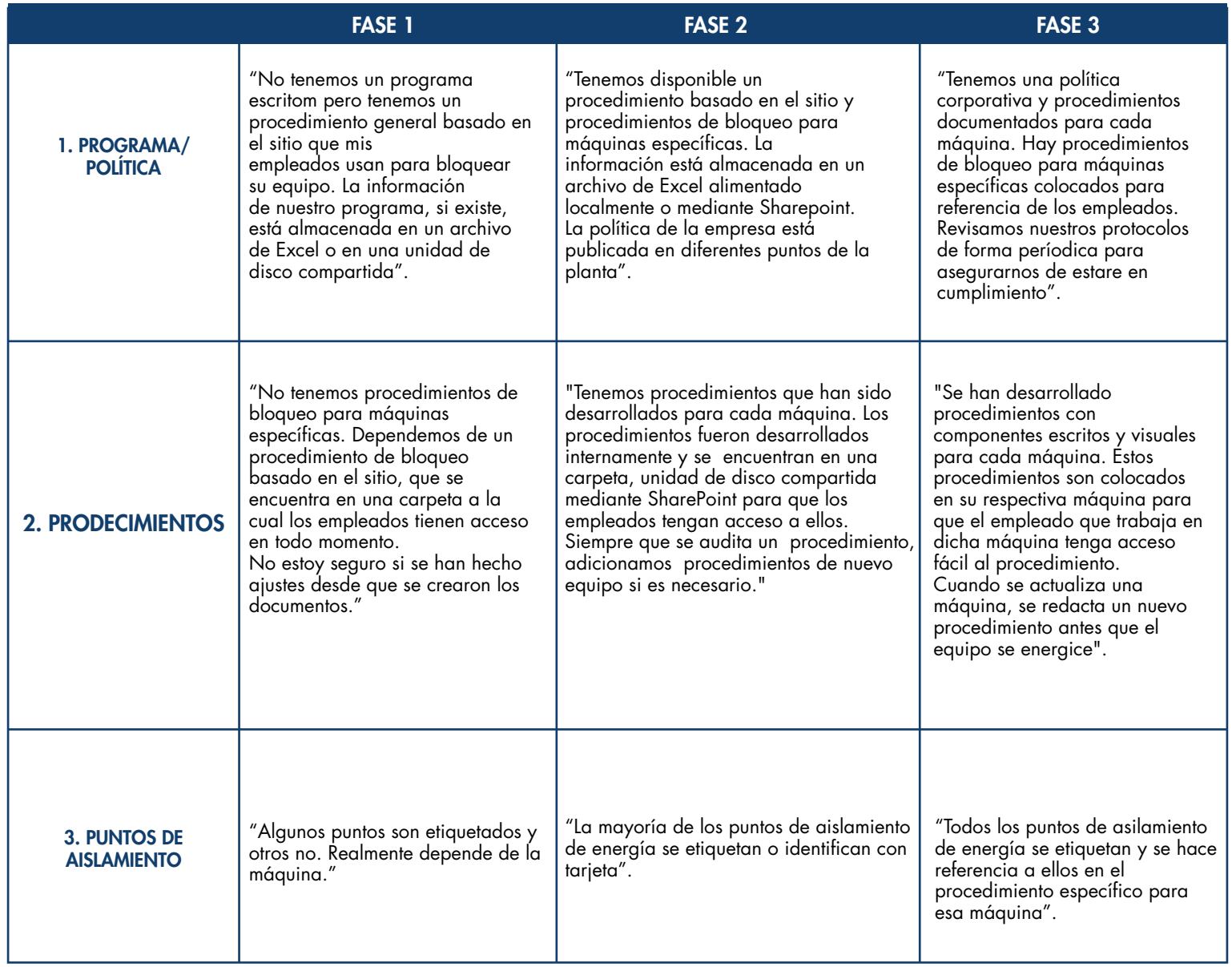

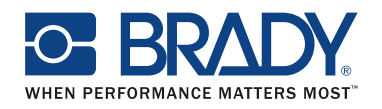

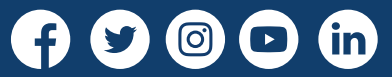

# **Como comenzar un programa de control de energias peligrosas**

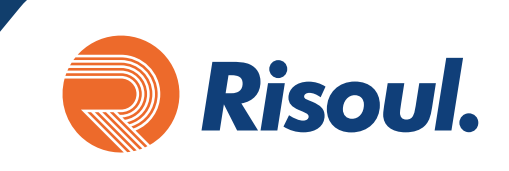

### **Donde te podemos apoyar**

Una vez conociendo en la fase que nos encontramos podemos comenzar con pequeños cambios que impactaran en tu programa. Conoce nuestra soluciones para esos cambios.

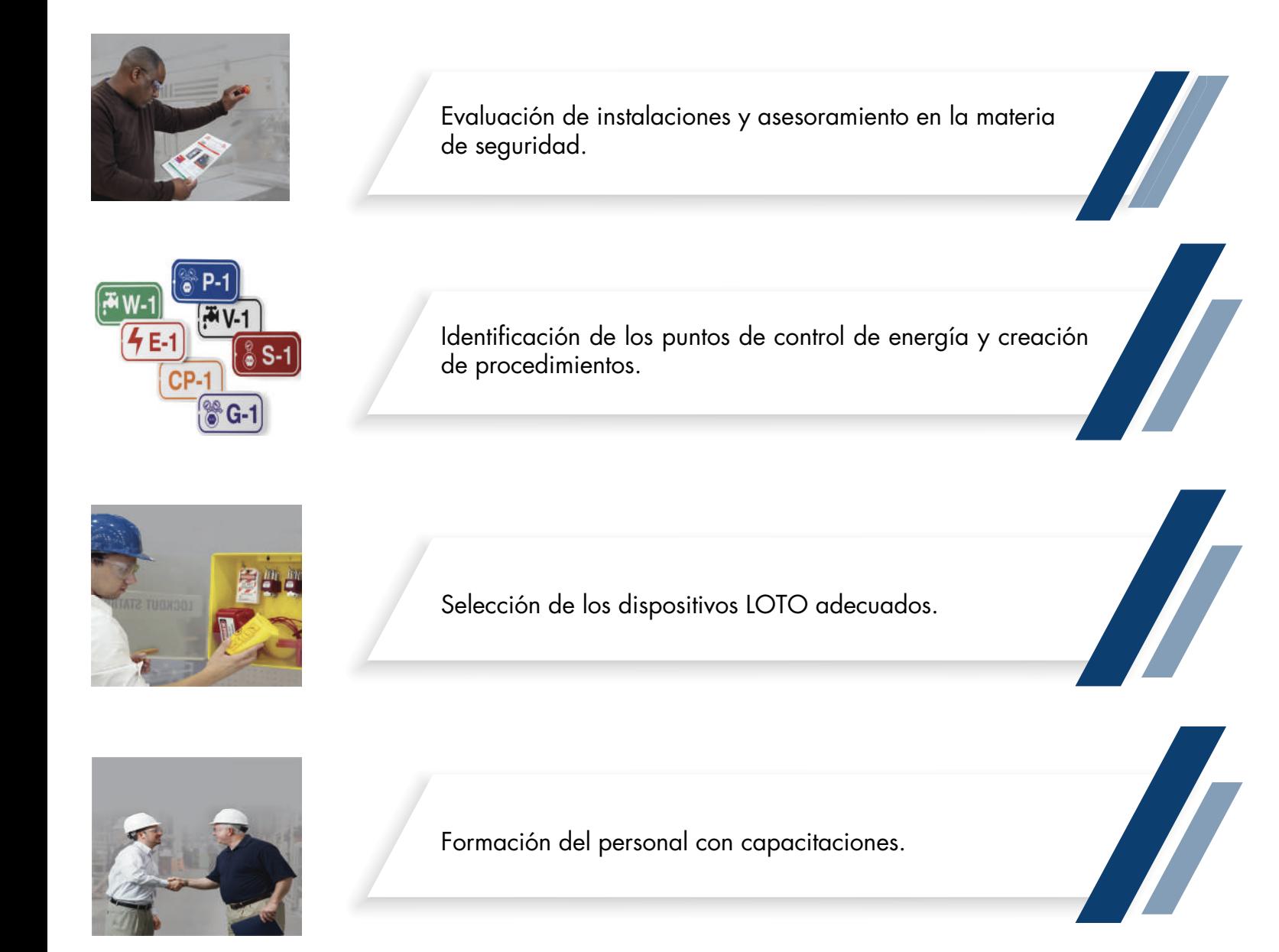

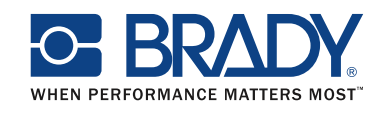

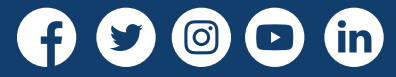